#### **AutoCAD Keygen Download [March-2022]**

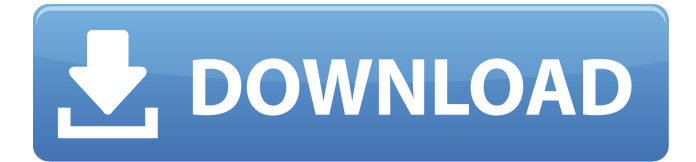

#### **AutoCAD Crack+ Download PC/Windows**

AutoCAD Torrent Download basics An example of AutoCAD use Overview of AutoCAD options, menus, and commands Folders are used to organize objects and data and are a vital part of the AutoCAD workspace. They can be thought of as "virtual drawers," because they organize objects and data in a way that mimics drawers in physical 3D space. A number of different types of folders are available for use in AutoCAD, including: Bin - Allows AutoCAD to save objects or drawings in folders or "bins" Bin Library - Allows the user to create a folder and store drawings and objects within it Bin Browser - Allows the user to view the contents of a folder Docking Pane - Allows the user to drag-anddrop an object from one location into a different area Drawing Bin - Allows the user to save one or more drawings Drawing Browser - Allows the user to view the contents of a drawing Recent files - Allows the user to view recently opened files Simple Tag - Allows the user to search through drawing files by tag Template - Allows the user to save drawings in a template, which can be reused as a new drawing View Bin - Allows the user to organize a single drawing into multiple bins or views View Browser - Allows the user to view the contents of a view Drawing Bin Browser - Allows the user to view drawings in a folder Drawing Browser 1 - Allows the user to view drawings in a folder Drawing Browser 2 - Allows the user to view drawings in a folder Drawing Browser 3 - Allows the user to view drawings in a folder User Bin - Allows the user to save objects or drawings in a bin. When the user finishes work on a file, they can close it, then put the file in the User Bin, or put it in the Bin Library. Files in the User Bin are not viewable in the Drawing Browser or Bin Browser. User Bin Browser - Allows the user to view the contents of a bin User Bin Browser 1 - Allows the user to view the contents of a bin User Bin Browser 2 - Allows the user to view the contents of a bin User Bin Browser 3 - Allows the user to view the contents of a bin User Bin Browser 4 - Allows the user to view the contents of a bin

### **AutoCAD Crack + [Mac/Win]**

Documentation AutoCAD has a comprehensive set of manuals. A tutorial and a guidebook are provided for first time users, and help files are available for most commands. The official user manual, the first release of which was published on 28 July 1995, is an electronic booklet, referred to as the "white paper" since it is produced in monochrome. The white paper has various sections, such as a "Help Index", a reference index, an introduction to AutoCAD (with various tutorials), how to customize the user interface, what is required to use AutoCAD, how to use object and block orientation, and how to use precision. The white paper was published as a PDF to help modern

customers find the necessary information. One of AutoCAD's predecessors, CADIS-PSF-1, included a microfiche manual, with later versions including a more user-friendly soft cover "Instructor's Manual". A version of this manual was published in 2008. An online version of the official user manual is available. Reception In a 2005 online survey by CNET, AutoCAD was voted the "Best CAD program". AutoCAD was the number one commercial software program for CAD in the same survey in 2006. The US-based National Design Awards, recognizing the achievements of outstanding design professionals, awarded the 2007 Hite award to AutoCAD, citing its "innovative" architecture and "innovative design tools". In a survey by the American Society of Mechanical Engineers, AutoCAD was the number one program for 2D drafting and designing in 2008. The online version of the product received its own awards from users on CNET's Web site in 2009, with "Best CAD program" and "Best screen interface". The latter honor went to "Autodesk Inventor", but was much less wellregarded. AutoCAD has been ranked the second most popular CAD program in the world. A survey by Cadalyst Magazine in 2006 revealed that AutoCAD has the most use in the US; the "most popular" software used by the top 10% of respondents was Lotus 123 in second place, and Unigraphics in third. The same survey revealed that approximately 35% of designers use nothing else, a figure which rose to 40% for those that use less than five programs. A survey by the US-based CGMP (Collaborative Graphics Management Platform) organization found that Auto ca3bfb1094

# **AutoCAD**

Install Advanced Inventor and activate it. On your computer, double-click on the bdlo\_af90\_key.exe to install the patch on your system. You may be asked to install DirectX 9.0 if it is not already installed. You can then import the patch file and uninstall the existing Autocad patch. and her belly was a brownish red. "It's okay, honey," I said. "You let me live, Daddy," she said. "You gave me that chance." They pulled her out, one on each side, and I followed them to the curb. They lifted her out carefully, as if she was full of that incredible honey. She lay on the ground, eyes wide open. Someone had taken her boots, and her stockings and pantyhose were off. Her breasts were swollen, her nipples erect, and I don't know what it was, but she looked up at me as if I was a savior. She had the most beautiful eyes, so blue they shined like the north and the ice. Her hair was gone, just blood and hair. I lifted her up and swung her around, under my arms, and she looked up at me with those beautiful eyes and I thought, yes, this was what it was all about. I took her home. The next morning when I woke up, I had two black eyes and a broken jaw. But she was okay. The next day I went back to work and when I stepped out of the elevator I saw her waiting for me, the beautiful girl in the negligee with that little kitten. I froze. She saw my eyes, and she was waiting for me to say something. So I said, "I'm sorry." She looked at me like she was thinking about it. "I didn't mean to hurt you," I said. She smiled, just a little. "I'll make it up to you," I said. She went back inside. It was a beautiful day and I started down the street. I was looking at my shoes when I looked up and saw her come out of the building. She was wearing a new black teddy, and it was pushed up high on her hips, and she had a little fur muff. She was wearing a leather skirt and I didn

### **What's New in the AutoCAD?**

Support for Internationalizing Unicode Outputs: AutoCAD is now able to output drawings in Unicode, providing for internationalization across applications and documents. Use Shape Styles to Select Regions: You can now use shape styles to select regions and use that selection in subsequent commands. Select Shapes by Color: In addition to matching colors, you can now select by colors that are virtually indistinguishable. This can be useful when you want to select a shape by color or when you want to select a shape by its color on a non-white background. (video: 0:15 min.) Path Selection and Properties: In addition to geometry selection, you can now use path selection to highlight sections of a path. You can also highlight specific properties, and even set a label for the path. (video: 1:30 min.) Conditional Constraints: You can now constrain parts to follow other elements based on some logical condition. For example, constrain a part to be parallel to a wall, or to a designated reference plane, or to be perpendicular to a given line. (video: 0:30 min.) Place, Revise, and Maintain Shapes: You can now place, revise, and maintain shapes that are linked together, like door frames. (video: 1:20 min.) Merge and Split: You can now merge and split shapes. The result is a copy of a shape with one or more new vertices inserted. The "split a shape" command lets you do the reverse: Make a solid from one or more shapes. (video: 0:35 min.) Extrusion: You can now extrude the front face of a solid. The result is a shape that looks like it's been pulled out of the solid. (video: 0:25 min.) Better Extrusion: You can now control the thickness and extrusion depth of the shape as it's extruded. And you can now change the location of the extruded shape using the "change extrusion direction" command. (video: 1:10 min.) De-selecting: You can now deselect areas that are already selected. The result is a "clean" selection. (video: 0:35 min.) T

# **System Requirements For AutoCAD:**

Minimum: OS: Windows 7 Processor: Intel Pentium 4 2.4 GHz or higher Memory: 2GB RAM Hard Drive: 2GB RAM DirectX: Version 9.0c Recommended: OS: Windows 8 Processor: Intel Core i5 2.6 GHz or higher Memory: 4GB RAM Hard Drive: 4GB RAM How to install the game? 1. Open the

Related links:

<http://djolof-assurance.com/?p=37990> [https://streamers.worldmoneybusiness.com/advert/autocad-crack-free-download-for-pc](https://streamers.worldmoneybusiness.com/advert/autocad-crack-free-download-for-pc-updated-2022/)[updated-2022/](https://streamers.worldmoneybusiness.com/advert/autocad-crack-free-download-for-pc-updated-2022/) <http://tekbaz.com/2022/07/24/autocad-crack-serial-key-download-for-pc-latest-2022/> <https://unsk186.ru/autocad-crack-10142/> <https://connectingner.com/2022/07/24/autocad-free-download-5/> <https://changehealthfit.cz/wp-content/uploads/2022/07/AutoCAD-69.pdf> [https://www.bergercare.de/uploads/\\_bergercare/2022/07/AutoCAD-86.pdf](https://www.bergercare.de/uploads/_bergercare/2022/07/AutoCAD-86.pdf) <http://www.ambulatorioveterinarioiaccarino.it/wp-content/uploads/2022/07/janaba.pdf> <http://getpress.hu/blog/autocad-24-2-crack-updated-2022/> <https://www.lavozmagazine.com/advert/autocad-21-0-crack-activation-free-latest-2022/> <https://superyacht.me/advert/autocad-2023-24-2-crack/> <http://pepsistars.com/autocad-21-0-crack-free-3264bit-april-2022/> <https://cleverfashionmedia.com/advert/autocad-crack-free-2022-latest/> <https://janshaktinews.in/wp-content/uploads/2022/07/prybern.pdf> <http://thenexteverything.com/wp-content/uploads/2022/07/AutoCAD-38.pdf> <https://www.turksjournal.com/autocad-crack-keygen-full-version-download/> <https://dreamlandit.com/wp-content/uploads/2022/07/ximmaka-1.pdf> <https://cecj.be/autocad-crack-product-key-free-download-2022-latest/> <https://fitenvitaalfriesland.nl/autocad-2018-22-0-crack-pc-windows-latest/> <https://www.2el3byazici.com/autocad-21-0-crack-with-keygen-for-pc/>